Exchange 2019 - Administration

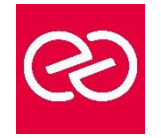

*Mise à jour : Fév. 2024*

**Durée :** 5 jours - 35 heures

## **OBJECTIFS PÉDAGOGIQUES**

- Installer et gérer Exchange Server
- Créer et gérer les destinataires
- Utiliser Exchange Management Shell
- Configurer la connectivité des clients
- Implémenter et gérer une solution de haute disponibilité
- Mettre en œuvre la sauvegarde et une solution de reprise après sinistre
- Configurer les options de transport de messages
- Configurer les options d'hygiène et de sécurité des messages
- Surveiller et dépanner Exchange Server
- Sécuriser et maintenir Exchange Server

#### **PRÉREQUIS**

- Comprendre les concepts réseaux TCP/IP
- Connaissances sur les technologies PKI
- Connaissance Windows PowerShell

#### **PARTICIPANTS**

• Administrateurs réseaux et systèmes et membres des services supports

## **MOYENS PÉDAGOGIQUES**

- Réflexion de groupe et apports théoriques du formateur
- Travail d'échange avec les participants sous forme de réunion-discussion
- Utilisation de cas concrets issus de l'expérience professionnelle
- Validation des acquis par des questionnaires, des tests d'évaluation, des mises en situation et des jeux pédagogiques
- Remise d'un support de cours

## **MODALITÉS D'ÉVALUATION**

- Feuille de présence signée en demi-journée
- Evaluation des acquis tout au long de la formation
- Questionnaire de satisfaction
- Attestation de stage à chaque apprenant
- Positionnement préalable oral ou écrit
- Evaluation formative tout au long de la formation
- Evaluation sommative faite par le formateur ou à l'aide des certifications disponibles

## **MOYENS TECHNIQUES EN PRÉSENTIEL**

• Accueil des stagiaires dans une salle dédiée à la formation, équipée d'ordinateurs, d'un vidéo projecteur d'un tableau blanc et de paperboard

## **MOYENS TECHNIQUES DES CLASSES À DISTANCE**

- A l'aide d'un logiciel comme Teams, Zoom etc... un micro et éventuellement une caméra pour l'apprenant,
- suivez une formation en temps réel et entièrement à distance. Lors de la classe en ligne, les apprenants interagissent et communiquent entre eux et avec le formateur
- Les formations en distanciel sont organisées en Inter-Entreprises comme en Intra-Entreprise
- L'accès à l'environnement d'apprentissage (support de cours, labs) ainsi qu'aux preuves de suivi et d'assiduité (émargement, évaluation) est assuré
- Les participants reçoivent une invitation avec un lien de connexion
- Pour toute question avant et pendant le parcours, une assistance technique et pédagogique est à disposition auprès de notre équipe par téléphone au 03 25 80 08 64 ou par mail à secretariat@feep-entreprises.fr

## **ORGANISATION**

• Les cours ont lieu de 9h à 12h30 et de 13h30 à 17h

## **PROFIL FORMATEUR**

- Nos formateurs sont des experts dans leurs domaines d'intervention
- Leur expérience de terrain et leurs qualités pédagogiques constituent un gage de qualité

## **ACCESSIBILITÉ**

Les personnes atteintes de handicap souhaitant suivre cette formation sont invitées à nous contacter directement, afin d'étudier ensemble les possibilités de suivre la formation. Notre organisme peut vous offrir des possibilités d'adaptation et/ou de compensations spécifiques si elles sont nécessaires à l'amélioration de vos apprentissages

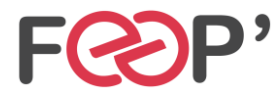

www.feep-entreprises.fr / www.aginius.fr

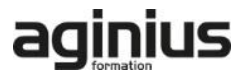

# **Programme de formation**

# **Déployer et gérer Exchange Server**

- Définition des prérequis
- Déploiement et gestion d'Exchange

#### **Planifier et configurer le rôle de serveur de boîte aux lettres**

- Vue d'ensemble du rôle et planification de son déploiement
- Configuration des serveurs de BAL

## **Gérer les objets destinataires**

- Les différents types de destinataires
- Les listes d'adresses et les stratégies d'adresses

#### **Planifier et déployer des serveurs d'accès client**

- Déploiement d'un serveur d'accès client
- Configuration du rôle
- Gestion des services d'accès client

## **Planifier et configurer la connectivité des clients de messagerie**

- Connectivité des clients au serveur d'accès client
- Configuration d'Outlook Web App
- Service de messagerie mobile
- Accès Internet sécurisés pour les serveurs d'accès client
- Prise en charge IOS et Android

## **Planifier et configurer le transport des messages**

• Vue d'ensemble

- Planification et configuration
- Gérer les règles de transport

#### **Planifier et mettre en œuvre la haute disponibilité (DAG)**

- La haute disponibilité avec Exchange
- La haute disponibilité pour les bases de données de messagerie
- La haute disponibilité pour les serveurs d'accès clients

#### **Planifier et mettre en œuvre la récupération après sinistre**

- Solutions d'atténuation de risque
- Planification, mise en œuvre des sauvegardes/récupération

#### **Planifier et configurer des options de sécurité des messages**

- Planification de la sécurité
- Mise en œuvre d'une solution antivirus
- Mise en œuvre d'une solution antispam
- Règles de flux de messagerie
- Stratégies DLP

## **Planifier, configurer la sécurité et l'audit administratifs**

- Le contrôle d'accès basé sur les rôles
- L'enregistrement des audits

#### **Surveiller et dépanner Exchange**

- Surveillance d'Exchange
- Diagnostiquer et dépanner les bases de données et l'accès client

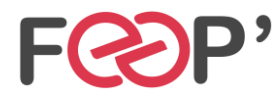

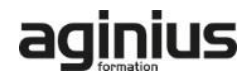